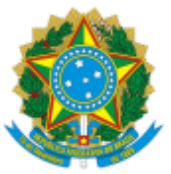

## SERVIÇO PÚBLICO FEDERAL MINISTÉRIO DA EDUCAÇÃO Universidade Federal do Pampa

## **EDITAL Nº 264/2019**

## **RESULTADO FINAL DO EDITAL Nº 159/2019 PROGRAMA INSTITUCIONAL DE BOLSAS DE INICIAÇÃO CIENTÍFICA NAS AÇÕES AFIRMATIVAS (PIBIC-AF) - CNPQ/UNIPAMPA**

O REITOR DA UNIVERSIDADE FEDERAL DO PAMPA, no uso de suas atribuições legais e estatutárias, divulga o resultado final do Edital nº 159/2019 Programa Instucional de Bolsas de Iniciação Cienfica nas Ações Afirmativas (PIBIC-AF) - CNPq/UNIPAMPA.

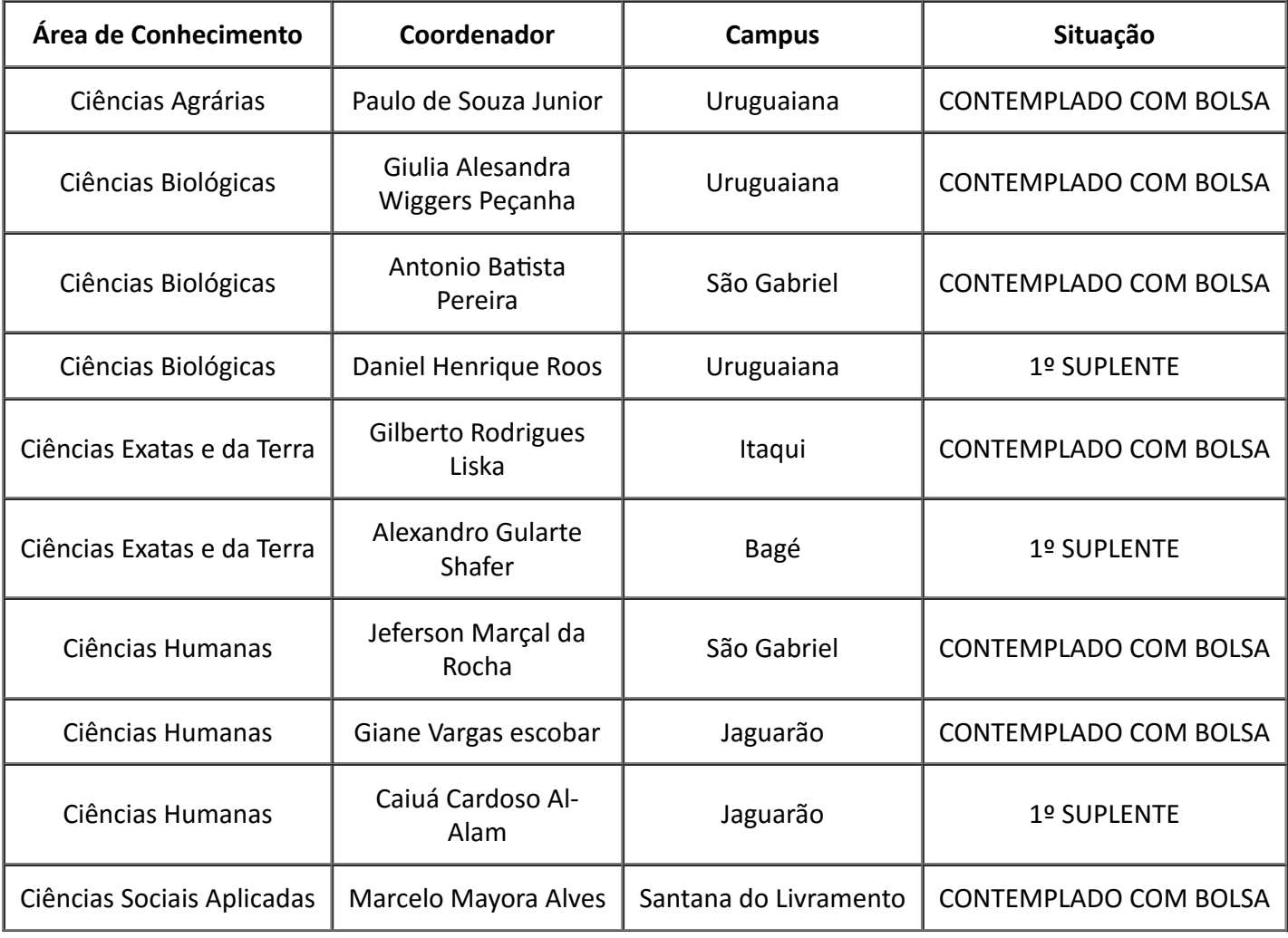

Bagé, 05 de julho de 2019.

## Marco Antonio Fontoura Hansen

Reitor

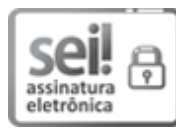

O:

J

10 A autenticidade deste documento pode ser conferida no site https://sei.unipampa.edu.br/sei/controlador\_externo.php? acao=documento\_conferir&id\_orgao\_acesso\_externo=0, informando o código verificador **0110945** e o código CRC **BEA5E995**.

**Referência:** Processo nº 23100.006598/2019-36 SEI nº 0110945